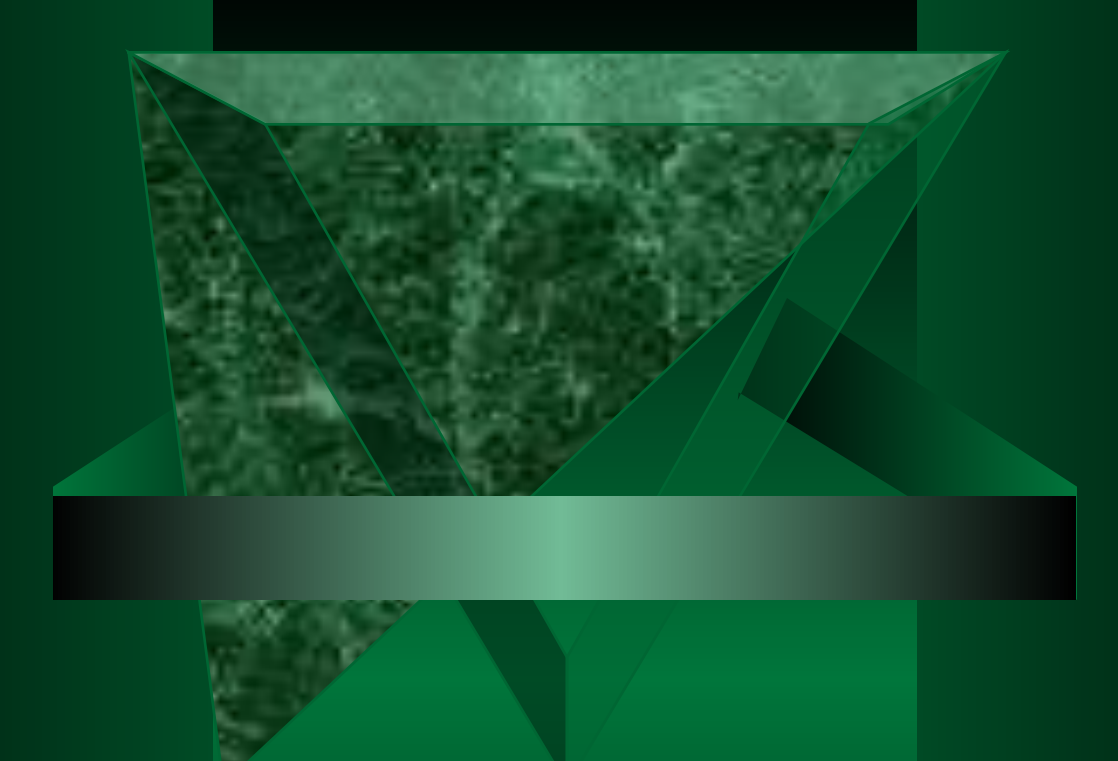

## Компьютерная графика

Информатика 5 класс Учитель: Мальцева С.Е.

## Ответьте на вопросы

- **1. Что общее и в чем отличие возможностей текстового процессора и текстового редактора?**
- **Текстовый редактор- программа для создания текстов, содержит простые тексты, состоящие из букв, цифр, специальных символов.**
- **Текстовый процессор- более мощные текстовые редакторы для создания докладов, рефератов, которые могут содержать таблицы, схемы, рисунки и т.д.**
- **2. Что вы понимаете под текстовым документом?**
- **Любой текст, созданный с помощью текстового редактора, вместе с включёнными в него нетекстовыми материалами называют документом.**
- **3. Перечислите основные этапы подготовки текстового документа на компьютере.**
- **Подготовка документа на компьютере состоит из таких этапов, как ввод (набор), редактирование, форматирование и печать.**

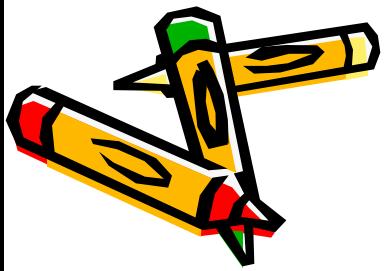

#### 4. Какие правила необходимо соблюдать при наборе (вводе) текста?

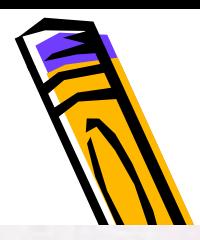

При вводе текста придерживайтесь следующих правил:

- 1. Там, где это нужно, используйте прописные буквы.
- 2. Все знаки препинания, кроме тире, ставьте сразу же за последней буквой слова, после любого знака препинания нажимайте клавишу ПРОБЕЛ. Тире выделяйте пробелами с двух сторон.
- 3. Ошибку, допущенную при вводе текста, можно исправить. Ошибочный символ, расположенный справа от курсора, удаляйте клавишей **Delete**, а слева от курсора — клавишей **Backspace**
- 4. При наборе текста на компьютере вам не нужно следить за концом строки: как только он будет достигнут, курсор автоматически перейдёт на начало следующей строки.

5.Для того чтобы перейти к вводу нового абзаца (или строки стихотворения), нажимайте клавишу Enter.

#### 5. Как можно преобразовать текст на этапе его редактирования?

При редактировании текста вы просматриваете его, чтобы убедиться, что всё правильно, исправляете обнаруженные ошибки (например, в правописании) и вносите необходимые изменения.

6. Какие способы перемещения по большому

## Текстовому документу вам известны?<br>С помощью стрелок  $\uparrow$ ,  $\downarrow$ ,  $\downarrow$   $\downarrow$   $\downarrow$  курсор можно

перемещать по всему экрану, подводить его к любому символу. Для перемещения по всему документу предназначены специальные клавиши или комбинации клавиш (см. справочные материалы).

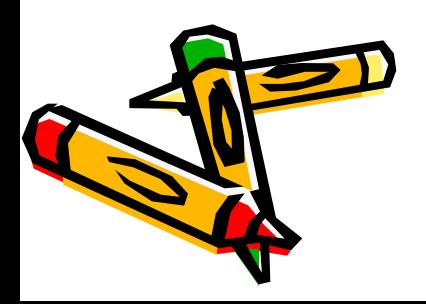

7. Для чего необходимо осуществлять форматирет текста? Как можно преобразовать текст на этом эта

- 8. Как называется устройство для вывода документа Тн бумагу?
- принтер
- 9. Какой способ создания текста компьютерный или рукописный — вам нравится больше? Свой выбор обоснуйте.
- 10. Одно из значений слова «редактора» лицо, исправляющее рукопись с согласия автора. Попытайтесь на основе этой информации объяснить, почему компьютерные программы для создания текстов назвали текстовыми редакторами.

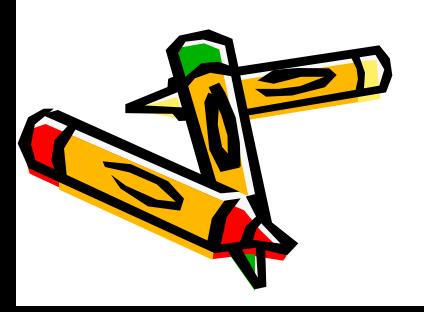

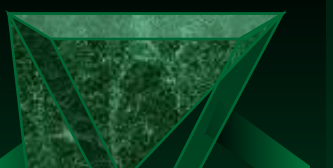

### CTp.83 No50

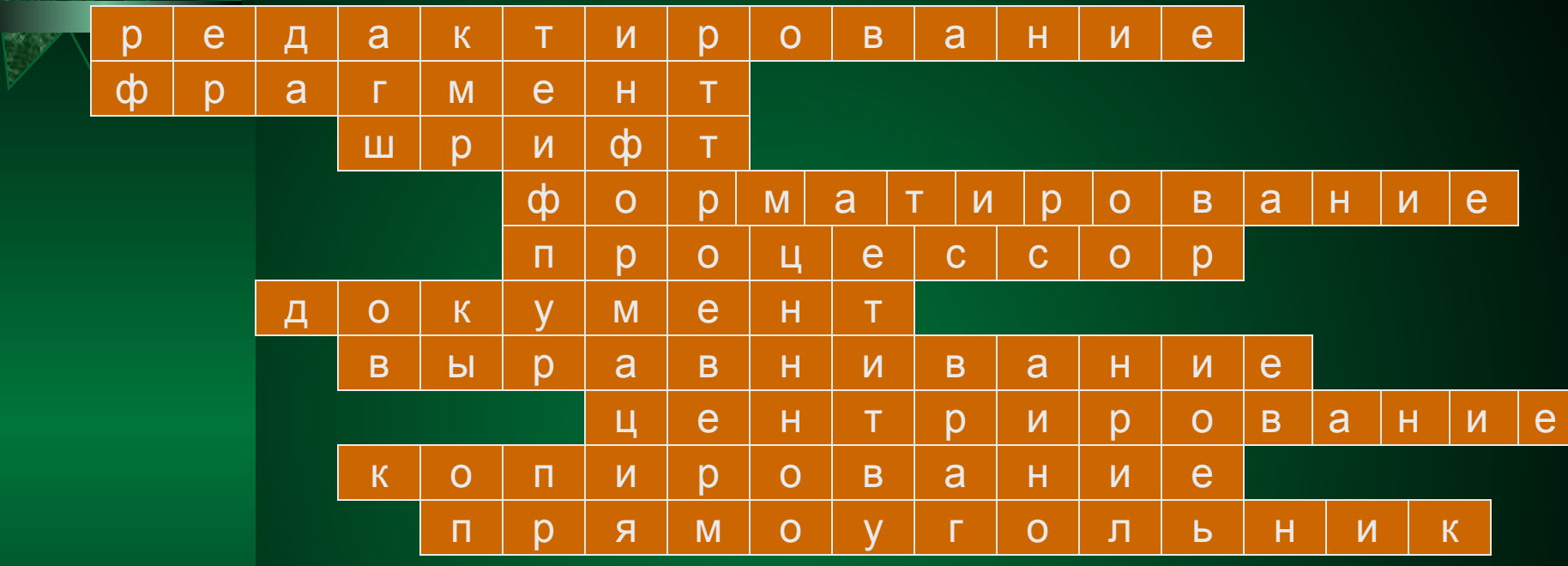

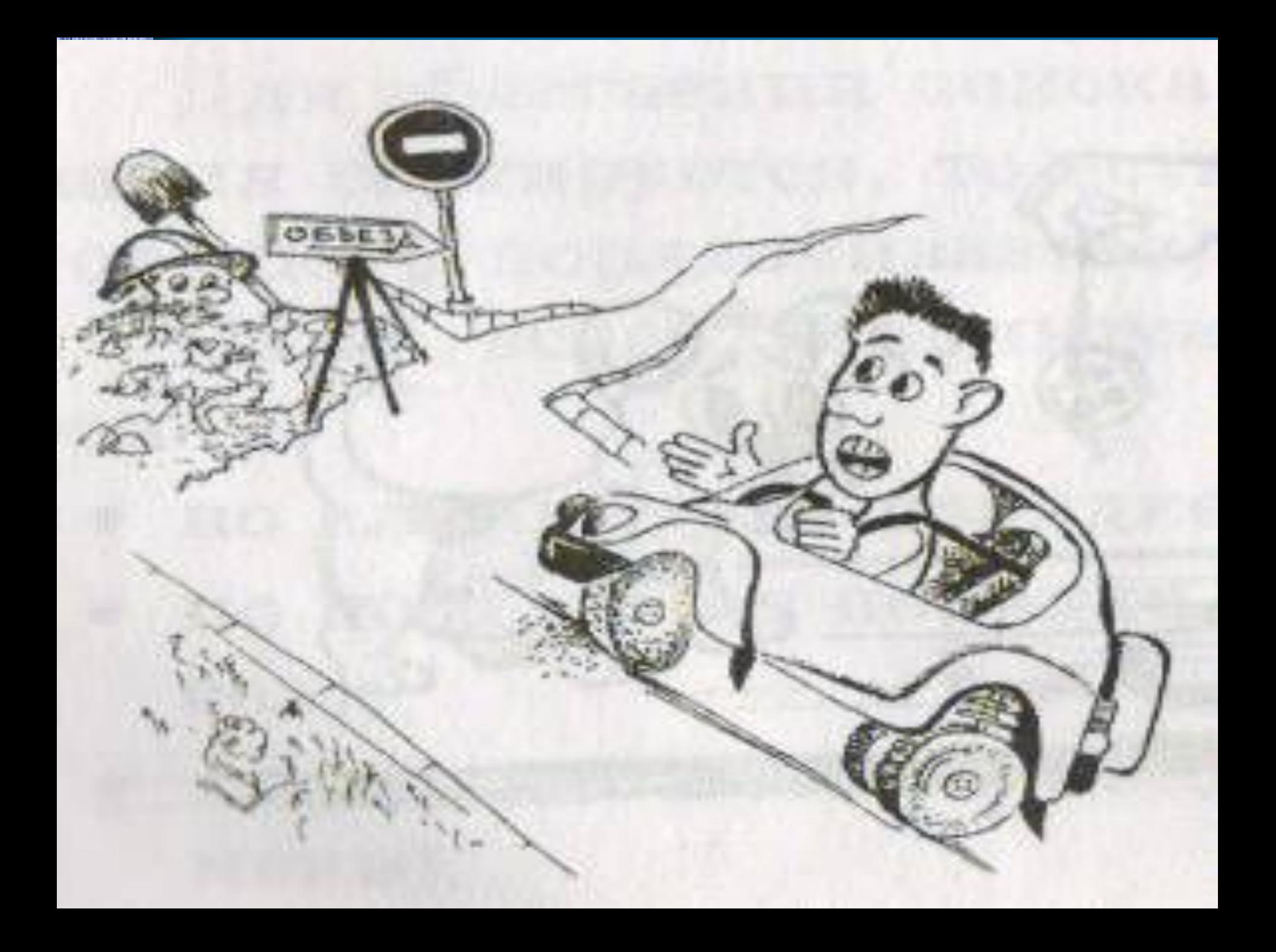

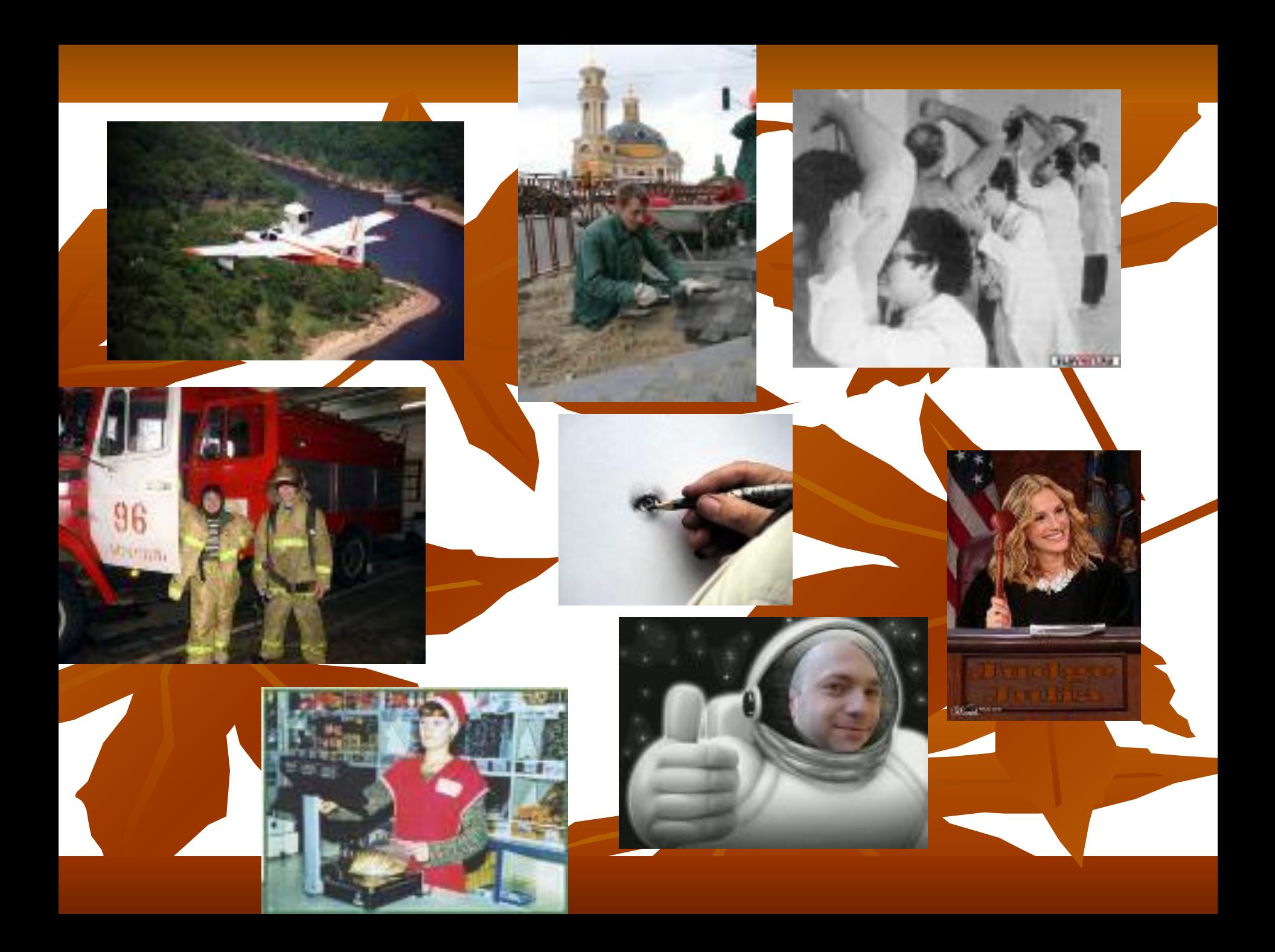

**- это программа, предназначенная для создания картинок, поздравительных открыток, рекламных объявлений, приглашений, иллюстраций к докладам и других изображений.**

Графический редактор

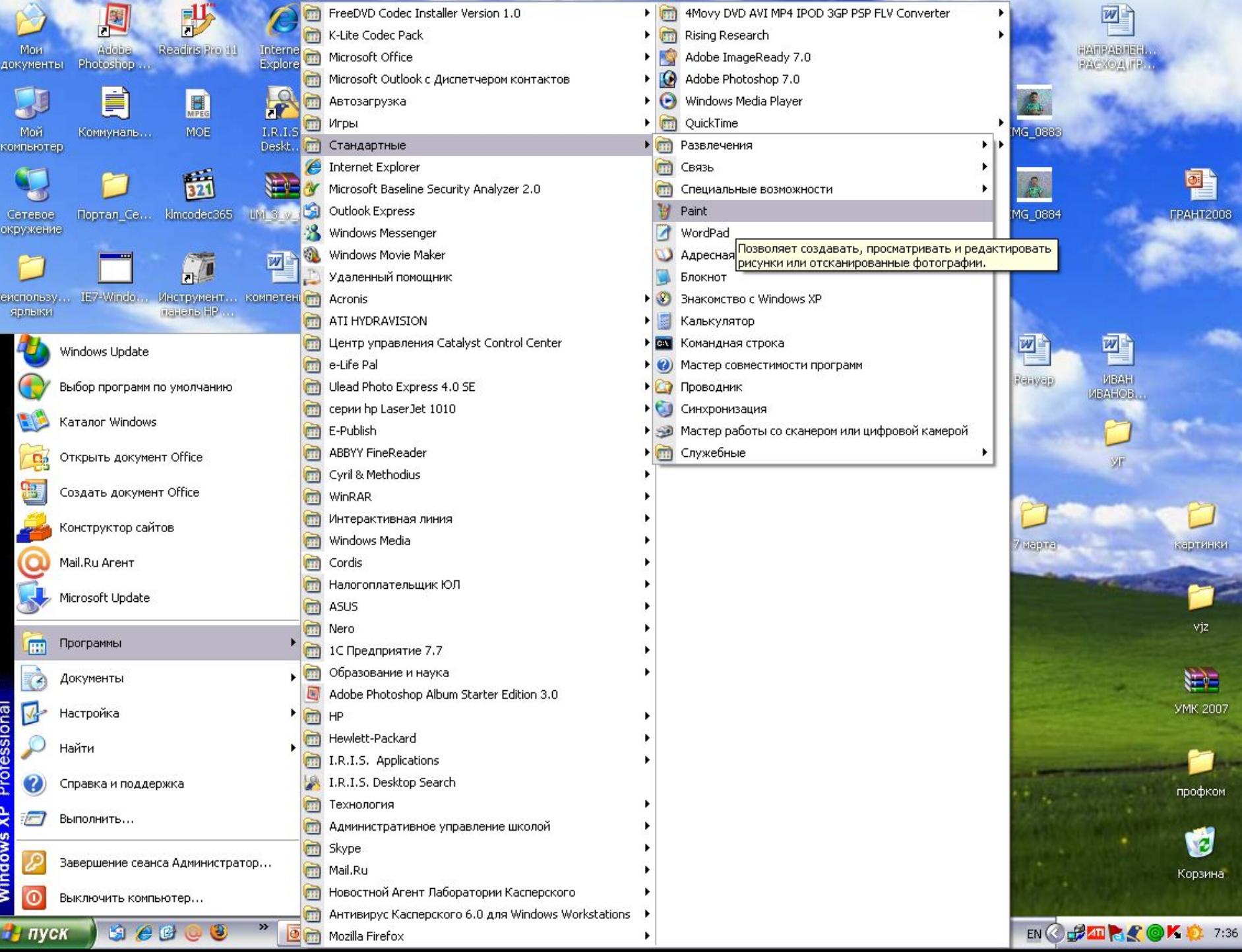

#### Строка заголовка

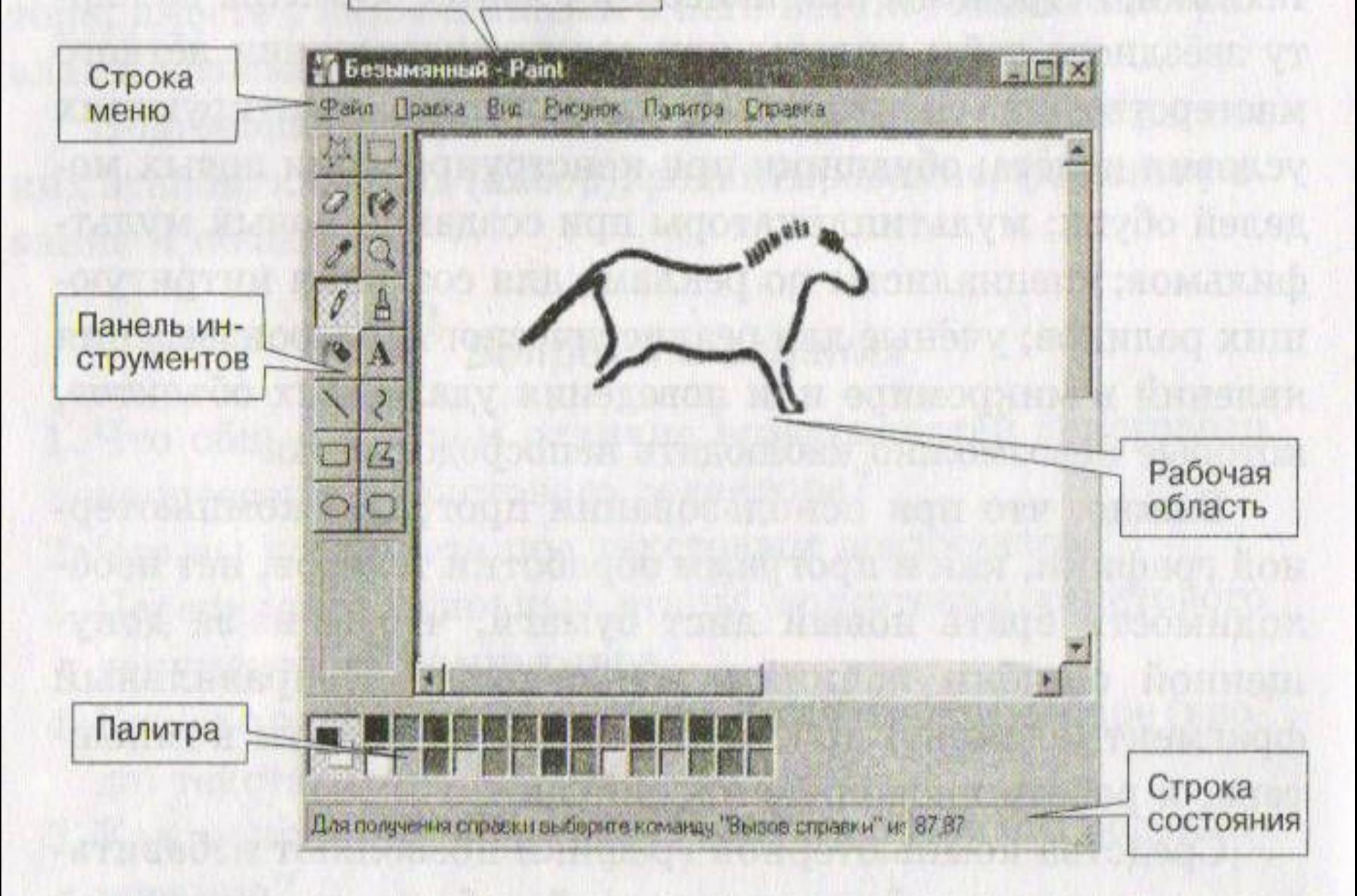

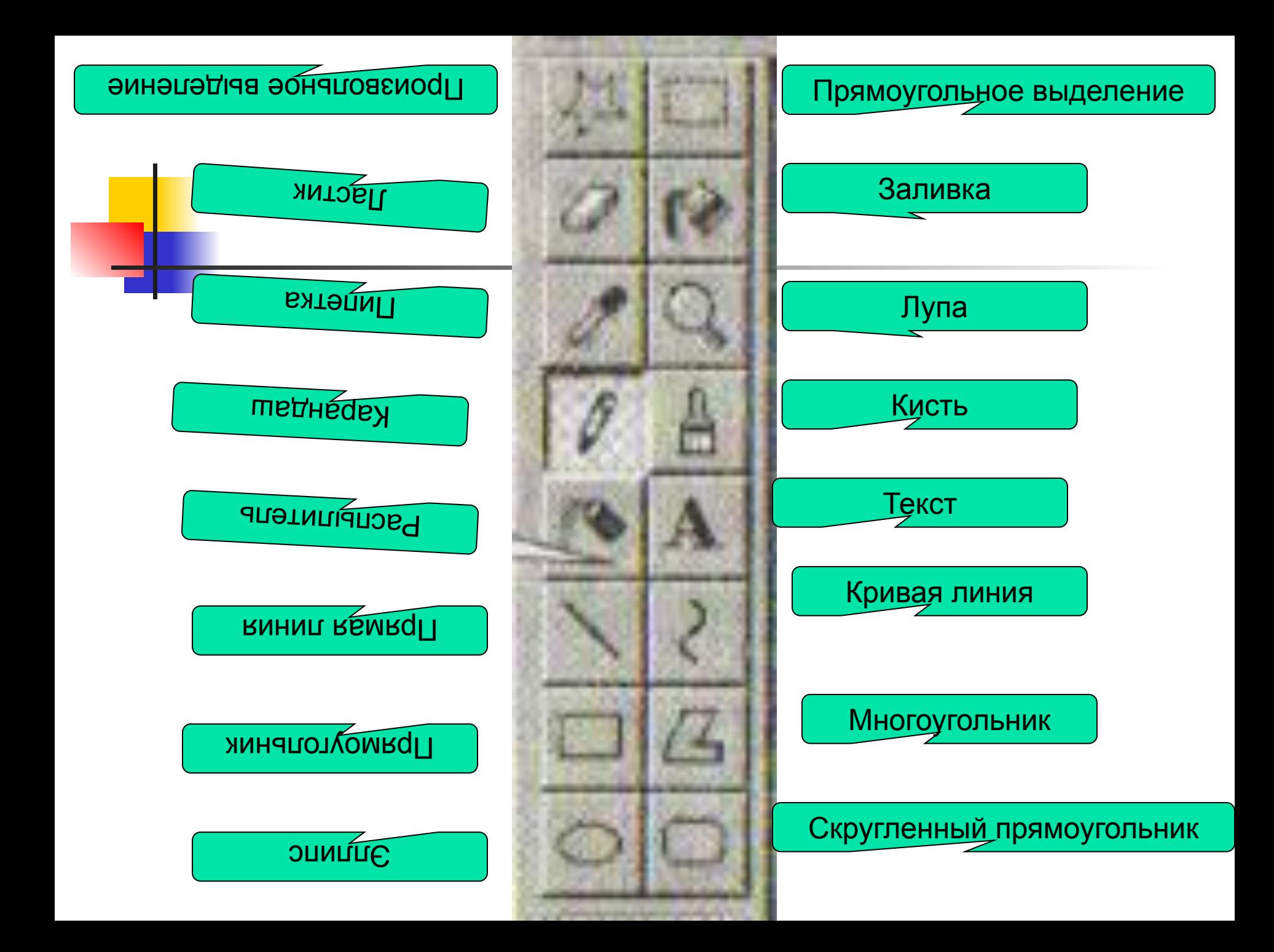

# Практическая работа № 10 стр. 165 задание №1 и №2

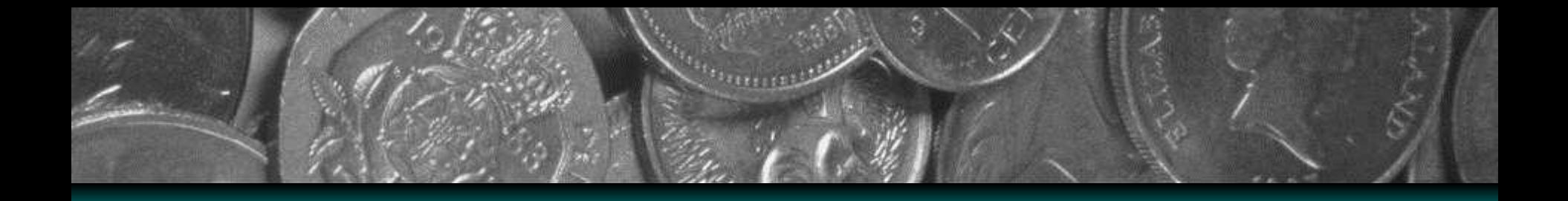

# Домашнее задание: § 1.13, §2.10 (стр.95-101) РТ: №№ 51-52 стр.84